## **Lightroom Guide**

When people should go to the books stores, search opening by shop, shelf by shelf, it is essentially problematic. This is why we offer the ebook compilations in this website. It will unconditionally ease you to look guide

By searching the title, publisher, or authors of guide you really want, you can discover them rapidly. In the house, workplace, or perhaps in your method can be every best place within net connections. If you seek to downl to buy and make bargains to download and install Lightroom Guide appropriately simple!

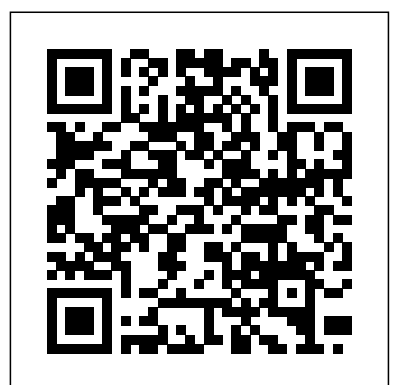

*Adobe Photoshop Lightroom 6: An Easy Guide to the Best Features* Independently Published Adobe Photoshop Lightroom Classic CC is one of the most powerful tools a digital photographer has Lightroom on your desktop and mobile device, so that during a shoot, you can hand your in their toolset, offering powerful editing features in streamlined interface that lets photographers import, sort, and organize images. In this completely updated bestseller, author Martin Evening describes Lightroom Classic CC features in detail, covering library organization, develop image processing, output modules, and an introduction to the features in the new Adobe Photoshop Lightroom CC across desktop, web, and mobile. As an established commercial and landscape photographer, Martin knows first-hand what photographers need for an efficient work flow. He has been working with Lightroom from the beginning, and as a result, knows the software inside and out. In this book, he'll teach you how to: Work efficiently with images shot in raw or non-raw formats Import photographs with ease and sort them according to your workflow Create and manage a personal image and video library Integrate Lightroom with Adobe Photoshop Prepare images for print, slideshows, or to create a book Make the most of new features, such as the ability to migrate and sync photos via the cloud Photographers will find Lightroom Classic CC—and Th e Adobe Photoshop Lightroom Classic CC Book—indispensable tools in their digital darkrooms. *How to extend the power of what you do in Lightroom to your mobile devices* Rocky Nook,

Inc.

Get the most out of Lightroom with Tim Grey as your guide by reducing the time and effort you spend storing, selecting, and editing your digital images. Adobe's new Lightroom software, together with this practical guide, explains everything from importing and cataloguing to processing and archiving. Whether you're a professional photographer or advanced amateur, you'll find ways to work efficiently with Lightroom in order to improve your productivity and get the results you want.

Adobe Photoshop Lightroom Workflow CRC Press

Edit, organize, store, and share photos Whether you are brand new to photography, a devoted enthusiast, or a seasoned pro, there's a version of Lightroom for you. Lightroom For Dummies is the book to help you learn which version of Lightroom is right for your needs. The main focus of the book is on using Lightroom Classic, but also includes an introduction to Lightroom CC. All with the goal of helping you get started on the right foot toward taking your photographic workflow to the next level. The book is a great starting place to help you improve your family photos or add advanced Lightroom skills that aid your career. Look inside to find the steps to navigating the software and getting top-notch results. Deciding which version of Lightroom is the best fit Take control of your photo library with Lightroom Classic Importing, organizing, and finding photos Editing and sharing your photos Producing a slideshow, book, print, or web gallery Gain a foundation for getting started with Lightroom CC Get ready to spend less time in front of the computer and more time behind the lens!

### *Adobe Photoshop Lightroom 2* Peachpit Press

Provides information on using Adobe Photoshop Lightroom, covering such topics building slideshows, printing, and configuring a Website.

### **Adobe Photoshop Lightroom** Robin Whalley

This is the eBook of the printed book and may not include any media, website access codes, or print supplements that may come packaged with the bound book. Scott Kelby, the #1 best-selling Lightroom book author, brings you everything you need to know about Lightroom Mobile in his newest book. Lightroom Mobile, which is kind of like an extension of the regular desktop version of Lightroom, allows users to use Lightroom on their iPads, iPhones, and Android devices. This is really handy because it lets you do a lot of the main

things you use the desktop version for, but with Lightroom Mobile, you can easily do them oncreative vision. In this book, he shows not only how Adobe Photoshop Lightroom works but your mobile device. Plus, it's "free," and that's a hard price to beat. The Lightroom Mobile Book, first shows you how to get up and running quickly. Then, comes the fun stuff, like telling Lightroom on your computer which collections you want access to over in Lightroom Mobile. Plus, you'll learn how to manage your collections, add Pick flags and star ratings, move images, play slide shows, and a bunch of other important stuff you'll want to know right up front. Then, you'll learn how to edit your images in Lightroom Mobile, using the same Basic panel features found in the desktop version of Lightroom—it's the same sliders hacks that will help a brand new user to get started with Lightroom Classic. Lightroom that do the same thing, and it's even in the same order. You'll also learn how to easily crop Classic is one of Adobe's premier software suites for photographers. Lightroom Classic has images, as well as use the in-app camera. You'll learn step by step how to set up client your tablet and not only can they see the images coming in live as you shoot, they can you can access the color correction options in the '3rd Party' section of Lightroom Classic. make their own Picks, comments, and even share the link with someone at a different location, so they can be part of the shoot, and the approval process, too! There are lots of other handy features you'll want to know about, and Scott tells you exactly how to use them easily remove it again. It's really handy to have. But that's not all Lightroom can do. You just like he was sitting there beside you, using the same casual style as if he were telling a friend. In The Lightroom Mobile Book , Scott brings the whole process together in a clear, concise, and visual way. There is no faster, more straight-to-the-point, or more fun way to learn Lightroom Mobile than with this groundbreaking book. **A Step by Step Guide to Master Adobe Photoshop Lightroom Classic 2021 for** also why it will become an essential part of any photographer's workflow." –Greg Gorman, photographer A Photographer's Guide to Workflow Options for all of Your Images in Lightroom John Wiley & Sons Adobe Photoshop Lightroom Classic is a great medium to give good control to a photographer. It's one of the best Photoshop software. This book has the best tutorials and a built-in tone curve, and it's not all that bad. The downside is that you can only use it for correcting white balance, which makes color correcting your images more difficult. Luckily, palettes' icon in the toolbar. Use it to drag a new palette onto your library, and you can can set folders to be hidden, or you can organize your files in various ways. Lightroom amazing photos. This book also discusses how to customize your Lightroom Classic to ace your photo editing skills. This book will show you how to take full advantage of

# **Photographers** Sterling Publishing Company

as customizing view options, importing and exporting images, developing an image, Lightroom with Adobe Photoshop • Export images for print or Web as digital contact sheets basics and beyond, providing countless tips and te providing valued feedback to Adobe. As a result, Martin knows the software inside and out, The fastest, easiest, most comprehensive way to learn Adobe Photoshop Lightroom from image selection to image editing and image management. In this book he'll teach you how to: • Work efficiently with images shot in raw or JPEG formats • Import photographs with ease and sort them according to your workflow • Create and manage a personal image and video library • Quickly apply tonal adjustments to multiple images • Integrate or personal portfolios • Make the most of new features in Lightroom CC / Lightroom 6 such as face recognition, multi-image processing for HDR and panoramas, GPU support for the Develop module, and Slideshow and Web improvements Photographers will find Lightroom Follow the instructions in the book's "Getting Started" section to unlock access to: CC / Lightroom 6 and The Adobe Photoshop Lightroom CC / Lightroom 6 Book indispensable tools in their digital darkrooms. "With Martin's expert guidance, you'll soon find that you have precisely the tools you need to turn your concentration back where it belongs–on making better pictures!" –George Jardine, digital photography consultant "As a Lightroom Classic (2021 release) software, for either Windows or macOS. (Software not photographer himself, Martin Evening knows what tools photographers need to realize their included.) Note: Classroom in a Book does not replace the documentation, support, Classic Classroom in a Book(R), the best-selling series of hands-on software training workbooks, offers what no other book or training program does -- an official training series from Adobe, developed with the support of Adobe product experts. Adobe Photoshop Lightroom Classic Classroom in a Book (2021 release) contains lessons that cover the productive with the program. You can follow the book from start to finish or choose only those lessons that interest you. Purchase of this book includes valuable online features. Downloadable lesson files you need to work through the projects in the book Web Edition containing the complete text of the book, interactive quizzes, and videos that walk you through the lessons step by step What you need to use this book: Adobe Photoshop

For many photographers, Adobe Lightroom Classic is the digital darkroom software of choice. With state-of-the-art capability that keeps growing and developing every year, Lightroom is the gold standard for photo-processing and is equally able to support individual or organizational needs. Once you are familiar with the toolset, the software starts to feel like second nature, with everything logically organized and grouped to support an efficient workflow. However, getting to this point involves a learning curve! This Ultimate both lightroom cc and classic cc Importing photos Customizing import options Using auto Guide to Lightroom Classic contains details on how to use all the major features of this revolutionary software editing suite. Written by a photographer, the guide is fully illustrated and with multiple worked examples. You will learn about:- How to manage your library of images, including import, export, watermarking, using and managing metadata, and other general configuration options.- How to use all of the development tools in the Lightroom ecosystem, complete with guided examples.- Setting up and using presets to optimize your workflow. - Using powerful local adjustment tools like gradients and brushes; with guided examples.- Complete end-to-end photo post-processing workflows across different genres of photography.The guide is written in clear English and includes author insights on some of the strengths and weaknesses of the various tools. The DAM Book First Rank Publishing Adobe Photoshop Lightroom was designed from the ground up with digital photographers in button in lightroom How to use "quick develop" and "auto tone in lightroom classic Merging mind, offering powerful editing features in a streamlined interface that lets photographers import, sort, and organize images. In this completely updated bestseller, author Martin Evening describes features in Lightroom CC (2015 Release)/ Lightroom 6 in detail from a photographer's perspective. As an established commercial and fashion photographer, Martin knows firsthand what photographers need for an efficient workflow. He has been working with Lightroom from the beginning, monitoring the product's development and You can also add a new palette to your Lightroom Classic workspace by using the 'add new classic offers capabilities to photographers to make adjustments to their pictures and create workspace for the ultimate workflow and customization experience plus many more tutorials Lightroom Classic with interesting topics such as: Taking a look at the interface Want a better workflow? Customize your workspace now Using the catalog Organizing the catalog How to organize your lightroom catalog using new folder & library folders Avoid multiple catalogs, merge them as one What differs the lightroom from the lightroom classic Using the context panel Using the layer management assistant What image formats does lightroom classic supports? Other important options in lightroom Lightroom cc settings for import Setting up tethering Accessing the library module Using picture lock: library module's command bar Using the command bar in the library module Using compare view How to find your best photos using compare view in lightroom Making use of collections Necessity of the collections The collection sets Using the collection panel This is how to create a collection Utilizing smart collections Difference between smart collections and collections group Where are smart collections available? Color label customization Guide on using templates Lightroom classic templates Using keywords Using lightroom's levels adjustment brush to add light to shadows Using lightroom's contrast tools to make shadows more realistic Painter tool usage Using filter bar Using people view Enabling people view in lightroom How to adjust the people view effect in lightroom Quick develop and auto tone How to enable the quick develop button in lightroom classic How to enable the auto tone photos with hdr panorama Presets, how to install Advanced tips: how to configure presets Presets in lightroom Making use of color grading And many more... This is just a few of what is contained in this book and you can Download FREE with Kindle UnlimitedSo what are you waiting for? Scroll up and Click the Orange - BUY NOW WITH 1-CLICK BUTTONon the top right corner and Download Now!!! You won't regret you did See you inside!!! Inside Lightroom 2 Pearson Education

updates, or any other benefits of being a registered owner of Adobe Photoshop Lightroom Classic software.

The Complete Beginners Manual with Tips & Tricks to Master Amazing New Features in Adobe Lightroom Classic (Large Print Edition) Robin Whalley

Visual QuickStart Guides just got more visual! This enhanced e-book integrates our popular taskbased reference guide with short video lessons, for a learning experience that is engaging, informative, and fun. In addition to the full text of Adobe Photoshop Lightroom 3: Visual QuickStart Guide, you'll find high-quality video training that brings the topics to life through friendly visual instruction from experts and industry professionals. Look for other enhanced e-books from Peachpit and take learning to the next level. This video-enhanced e-book uses simple step-by-step instructions, loads of screen shots, and an array of time-saving tips and tricks, serving both as the quickest route to Adobe Photoshop Lightroom 3 mastery for new users, and a handy reference for more experienced digital photographers. Adobe Photoshop Lightroom 3 was designed from the ground up with digital photographers in mind, offering powerful editing features in a streamlined interface that lets photographers import, sort, and organize images. Adobe Photoshop Lightroom 3: Visual QuickStart Guide is the definitive task-based tutorial for digital photographers needing a jump-start on the complete range of features available in Adobe Photoshop Lightroom 3. Master this workflow application quickly and completely by working from beginning to end or just skip to the task you need right now. It's all covered, everything from importing, organizing and processing images, to managing and showcasing your images - whether it's one shot or an entire shoot. Lightroom 4 Book Createspace Independent Publishing Platform

Import Why do we have to import the photos into Lightroom? Image import types in Lightroom Lightroom and Non-Destructive Image Editing How to organize your photos in Lightroom Using the filter bar to find photos Adding Photos to Collections How do I create and work with Lightroom Collections? Photo Editing Sliders of the module "Processing." Local Editing Removing stains Red-eye correction Adjustment Brush Adjusting the brush with 100% flow and density What adjustments can be made with the Graduated Filter? How to modify an existing filter and create new ones Delete or hide existing filters Close the Graduated Filter tool How to synchronize processing options (batch processing) in Lightroom Merging photos in Lightroom External editing Split Toning and Tone Curve in Lightroom Managing Template Settings and Presets in Lightroom Some Handy Tips and Tricks Mistakes to Avoid When Organizing Your Photos Adding text to a photo book Cropping in Lightroom Lightroom Cropping and Photo Formats Use the padlock to lock the cutout format How to change the orientation of the cutout in Lightroom Lightroom's bubble tool to straighten your images How to crop multiple photos at the same time And Lots MoreScroll up and click on the BUY NOW WITH 1-CLICK button to get started The serious photographer's guide to Lightroom efficiency Pearson Education Let two Lightroom experts show you how to get up to speed fast in this soup-to-nuts guide to Adobe Photoshop Lightroom 2 **Digital Asset Management for Photographers** Adobe Press The Adobe Photoshop Lightroom BookThe Complete Guide for PhotographersPearson **Education** Digital Photographer's Guide to Adobe Photoshop Lightroom "O'Reilly Media, Inc." Combining the benefits of video training and book learning, Tony Northrup's Lightroom 5 translated into a dozen different languages), and in this latest version for Lightroom 6, Scott uses his same award-winning, step-by-step, plain-English style and layout to make learning Lightroom easy and fun. Scott doesn't just show you which sliders do what (every Lightroom book will do that). Instead, by using the following three simple, yet brilliant, techniques that make it just an incredible learning tool, this book shows you how to create your own photography workflow using Lightroom: • Throughout the book, Scott shares his own personal settings and studio-tested techniques. Each year he trains thousands of Lightroom users at his live seminars and through that he's learned what really works, what doesn't, and he tells you flat out which techniques work best, which to avoid, and why. • The entire book is laid out in a real workflow order with everything step by step, so you can begin using Lightroom like a pro from the start. • What really sets this book apart is the last chapter. This is where Scott dramatically answers his #1 most-asked Lightroom question, which is: "Exactly what order am I supposed to do things in, and where does Photoshop fit in?" You'll see Scott's entire start-to-finish Lightroom 6 workflow and learn how to incorporate it into your own workflow. • Plus, this book includes a downloadable collection of some of the hottest Lightroom Develop module presets to give you a bunch of amazing effects with just one click! Scott knows firsthand the challenges today's digital photographers are facing, and what they want to learn next to make their workflow faster, easier, and more fun. He has incorporated all of that into this major update for Lightroom 6. It's the first and only book to bring the whole process together in such a clear, concise, and visual way. Plus, the book includes a special chapter on integrating Adobe Photoshop seamlessly right into your workflow, and you'll learn some of Scott's latest Photoshop portrait retouching techniques and special effects, which take this book to a whole new level. There is no faster, more straight to the point, or more fun way to learn Lightroom than with this groundbreaking book.

This official Adobe tutorial shows photographers and photography students how to use Adobe Lightroom and Photoshop CC together to get results and efficiencies they could never achieve with either product alone. Adobe Lightroom and Photoshop CC for Photographers Classroom in a Book® begins by presenting a quick, hands-on overview of Lightroom's powerful cataloging functions, perfect for readers who've used a different photo organization tool (or none at all!). Next, Jan Kabili introduces a simple, well-proven Lightroom-Photoshop workflow. Building on these fundamentals, she guides readers through a series of practical projects that start in Lightroom and move to Photoshop to use its powerful, exclusive tools. You'll walk through fixing common photo problems such as blur caused by camera shake; bringing out important details; adding creative effects with adjustment layers; layering images to create composites; adding text or 3D objects; performing precise photo retouching, and much more. Classroom in a Book, the bestselling series of hands-on software training workbooks, helps students learn the features of Adobe software quickly and easily. It offers what no other book or training program does: official training from Adobe Systems Incorporated, developed with the support of Adobe product experts. Online companion files include all the assets readers need to complete each chapter's projects, as well as eBook updates when Adobe releases new features for Creative Cloud customers. New to this release, all buyers of the book get full access to the Web Edition: a Web-based version of the complete eBook enhanced with video and interactive multiple-choice quizzes. As with all Classroom in a Book products, Instructor Notes are available for teachers to download. Check out the ad in the back of the book for details on becoming an Adobe Creative Cloud Photography plan member for up to 20% off you first year!

### **Adobe Lightroom Classic - the Ultimate Guide** Createspace Independent Publishing Platform

The primary idea behind this book is to include several techniques and tips without frustrating visitors or such as complicated guides. You'll easily follow all the following tips regardless of the level of your digital photography skills.You will learn: \* How to move several pictures at once \* How to make HDR results in Lightroom \* How to produce a fairytale-like sundown \* How to produce an impressive image \* How to save pictures as JPEG's \* Clean-edit your pictures \* Make food appear more delightful \* Create old-school film-style pictures \* Modify baby pictures \* Using a Completed filter \* Creating Light results \* Using the Plants Tool Overlay \* Making slideshows \* Solving colors \* Grayscale transformation, and Much much more. Inside Lightroom 2 Independently Published

You can get every information you need to start editing photographs in photoshop lightroom in an hour if you make the decision to purchase this book.This book gives the reader full knowledge about the Lightroom software and provides practical answers to several questions. Several topics are adequately explained with illustrations. The author's step-by-step approach makes it easier for beginners to grasp and learn how to operate the adobe photoshop lightroom classic.A snippet of what this book offers to the reader include: Introduction to Adobe Photoshop Lightroom Classic Lightroom a central tool for photography The Different Versions of Photoshop Lightroom and Lightroom Classic Introduction to the Lightroom Workspace How to customize the Lightroom Workspace Lightroom Catalog and

can set aside the time, start the videos on a smartphone, tablet, or PC, and work alongside Tony & Chelsea in Lightroom. When you'd rather learn away from your PC, or you just want to quickly look something up, search the eBook or flip through the paperback book to find the information you need. Similar video training costs well over \$120 or more, or worse, requires you to pay a monthly membership fee that might cost you thousands. Similar books cost over twice this amount. You also get over 150 Lightroom presets, which usually cost more than \$100, and access to our private Lightroom group on Facebook so you can ask questions and get feedback. Tony covers every aspect of Lightroom in-depth, but structures his teaching so that both beginner and advanced photographers can learn as efficiently as possible. If you just want a quick start, you can simply watch the first video or read the first chapter and you'll be organizing and editing your pictures in less than an hour. If you want to know more about a specific feature, switch to that video or flip to that chapter in the ebook. If you want to know everything about Lightroom, watch the videos and read the book from start-to-finish. **The Indispensable Guide to Lightroom CC** Muska/Lipman Adobe Photoshop Lightroom 4 offers an impressive list of features, the vast majority of which will be familiar to those who explored the previously-released public. This is the guidance that helps you understand and use Lightroom 4. It's an easy-to-read treatment of lightroom. In the book, you will learn: - The Basics of Lightroom 4 - The Lightroom Workflow - Lightroom Setup - The First Time You Use Lightroom - Tips for Saving and Backups - The Lightroom Workspace - Import Workflow - Import Options - Choosing the "From" - Selecting Images - Choosing the "To" - Apply During Import - Organizational Methods - The Library Workspace - Advanced Organization - Develop Workflow - The Develop Workspace - Editing an Image - Cropping - The Basic Panel - Tone Curve - HSL/Color/B&W **The Serious Photographer's Guide to Lightroom Efficiency** CRC Press Digital technology has transformed the entire photographic workflow--and Adobe™ Lightroom, the latest application from the creators of Photoshop, is at the forefront of the revolution. With this in-depth guide, photographers can make the most of the cutting-edge software and understand the entire image-making process. It's filled with expert tips and techniques, and comprehensively covers both professional essentials (setting up photo libraries, white balance) and advanced topics like studio branding. You'll learn how to have a photo shoot, whittle it down to the best shots, all without altering the original. Put the file on CD or the web for clients or friends, then make picture-perfect prints, in color, mono, or sepia. The possibilities are amazing!

### **The photographer's guide to managing, developing, and sharing your work** New Riders

Since Lightroom 1.0 first launched, Scott's Kelby's The Adobe Photoshop Lightroom Book for Digital Photographers has been the world's #1 bestselling Lightroom book (it has been

Video Book gives you over 12 hours of video and 250 pages of written content. When you and fine-tune their tone, balance, and exposure. Zoom in, zoom out, crop, and undo, BUTTON- on the top right corner and Download Now!!! You won't regret you did See you inside!!! **The Adobe Photoshop Lightroom 5 Book** Rocky Nook, Inc. Adobe Photoshop Lightroom Classic is a great medium to give good control to a photographer. It's one of the best Photoshop software. This book has the best tutorials and hacks that will help a brand new user to get started with Lightroom Classic. Lightroom Classic is one of Adobe's premier software suites for photographers. Lightroom Classic has a built-in tone curve, and it's not all that bad. The downside is that you can only use it for correcting white balance, which makes color correcting your images more difficult. Luckily, you can access the color correction options in the '3rd Party' section of Lightroom Classic. You can also add a new palette to your Lightroom Classic workspace by using the 'add new palettes' icon in the toolbar. Use it to drag a new palette onto your library, and you can easily remove it again. It's really handy to have. But that's not all Lightroom can do. You can set folders to be hidden, or you can organize your files in various ways. Lightroom classic offers capabilities to photographers to make adjustments to their pictures and create amazing photos. This book also discusses how to customize your Lightroom Classic workspace for the ultimate workflow and customization experience plus many more tutorials to ace your photo editing skills. This book will show you how to take full advantage of Lightroom Classic with interesting topics such as: Taking a look at the interface Want a better workflow? Customize your workspace now Using the catalog Organizing the catalog How to organize your lightroom catalog using new folder & library folders Avoid multiple catalogs, merge them as one What differs the lightroom from the lightroom classic Using the context panel Using the layer management assistant What image formats does lightroom classic supports? Other important options in lightroom Lightroom cc settings for both lightroom cc and classic cc Importing photos Customizing import options Using auto import Setting up tethering Accessing the library module Using picture lock: library module's command bar Using the command bar in the library module Using compare view How to find your best photos using compare view in lightroom Making use of collections Necessity of the collections The collection sets Using the collection panel This is how to create a collection Utilizing smart collections Difference between smart collections and collections group Where are smart collections available? Color label customization Guide on using templates Lightroom classic templates Using keywords Using lightroom's levels adjustment brush to add light to shadows Using lightroom's contrast tools to make shadows more realistic Painter tool usage Using filter bar Using people view Enabling people view in lightroom How to adjust the people view effect in lightroom Quick develop and auto tone How to enable the quick develop button in lightroom classic How to enable the auto tone button in lightroom How to use "quick develop" and "auto tone in lightroom classic Merging photos with hdr panorama Presets, how to install Advanced tips: how to configure presets Presets in lightroom Making use of color grading And many more... This is just a few of what is contained in this book and you can Download FREE with Kindle UnlimitedSo what are you waiting for? Scroll up and Click the Orange - BUY NOW WITH 1-CLICK